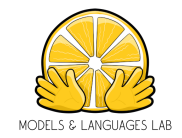

# <span id="page-0-0"></span>**Steps towards smart modeling tools**

**Jesús Sánchez Cuadrado (jesusc@um.es) Universidad de Murcia**

**(joint work with José Antonio Hernández)**

### **Context**

#### Smart modelling tools

Modelling tools with features to enhance the modellers productivity

#### Types of smart features

- **Provide hints** 
	- Recommendation. Gives developer hints about how to proceed with her work.
- Automate costly and error-prone tasks automatically
	- Model generation. Could be done manually, but it would be very costly.
- **Make approaches scalable (in terms of human resources)** 
	- **Classification. Provide labels automatically for thousands of resources.**

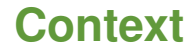

#### [https://www.youtube.com/watch?v=Lm\\_1PHPPZYQ](https://www.youtube.com/watch?v=Lm_1PHPPZYQ)

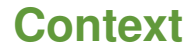

#### [https://www.youtube.com/watch?v=Lm\\_1PHPPZYQ](https://www.youtube.com/watch?v=Lm_1PHPPZYQ)

- This is nice, and looks useful, right?
- The question is: what do we need to get there?

### **This talk**

#### Our journey

- A search engine for models: MAR
- A labelled dataset of models: MODELSET
- Applications
	- **Using web services**
	- **Classification**
	- **Model generation**
- **New stuff** 
	- Large scale exploration of MDE artefacts in GitHub
	- **Learning the modeling vocabulary**
	- Recommender systems

# <span id="page-5-0"></span>**[MAR: A search engine for models](#page-5-0) [Part I: Collecting and processing models](#page-5-0)**

- **Models are the primary artifacts in MDE**
- **Model repositories make models available for reuse and learning**
- $\blacksquare$  In practice, models are not typically reused.
- Why? Maybe because it is not easy to find models
	- **Limited or no search mechanisms**
	- Many models are stored in source code repositories
	- Which are the relevant places to find models?

**Example**. Searching for Ecore meta-models about state machines

- **Models available in diverse repositories like GenMyModel, GitHub, AtlanMod Zoo, etc.**
- What can we do to find interesting models?

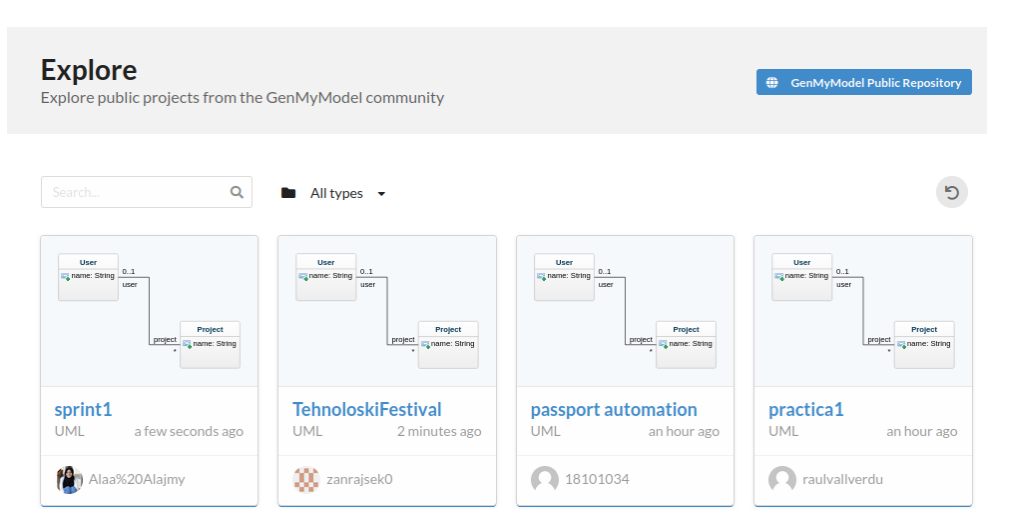

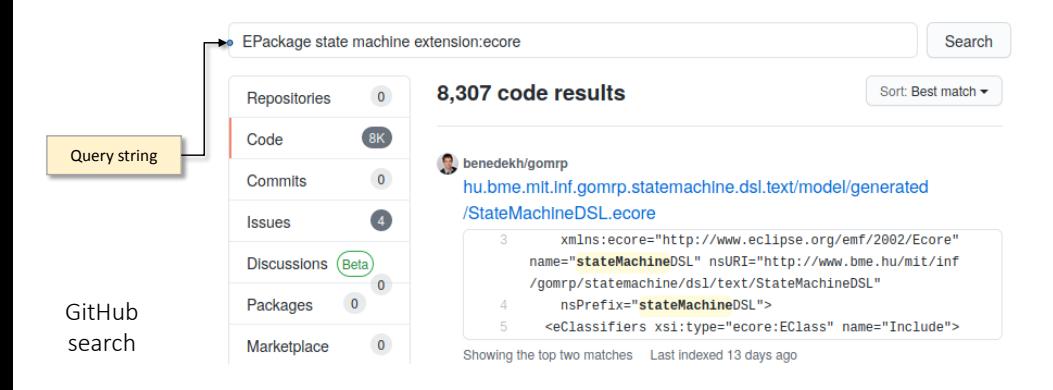

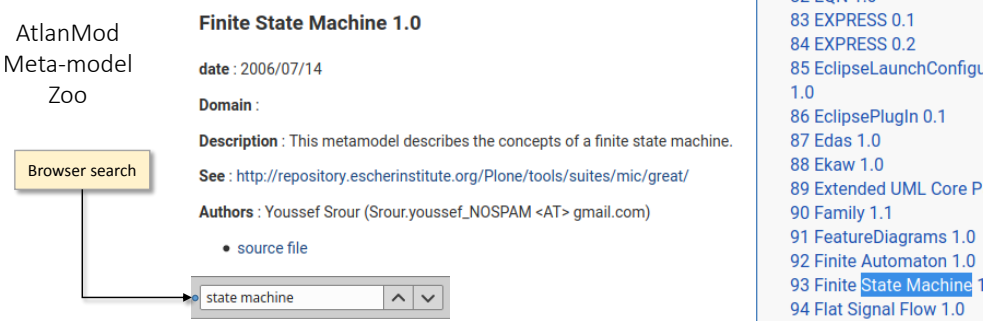

 $1$  82 FON 1 0

#### Problem

Finding interesting models is a time consuming activity.

- Need to find out where are the models
- Need to search in several places
- **Limited search facilities**
- Results are not ranked
- Inspecting results is complicated П
- No guarantee that the obtained models are valid

### **Solution**

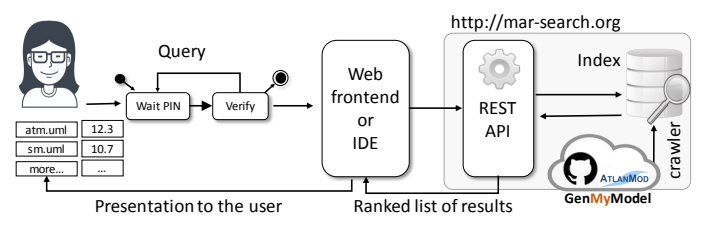

- Query by example and keyword-based queries
- Faceted search and filtering
- REST API + Web П
- П Inverted index
- Scoring algorithm П
- Generic search m,
- Crawler for GitHub, GenMyModel and AtlanMod Zoo

### **Demo**

# <http://mar-search.org>

### **Architecture**

#### Main components

- **Crawlers Discover and collect models**
- Analysers Check validity and compute stats and quality metrics
- **Model pre-processing pipeline**
- Index
- Query processor
- Scoring algorithm

## **Crawling and analysis**

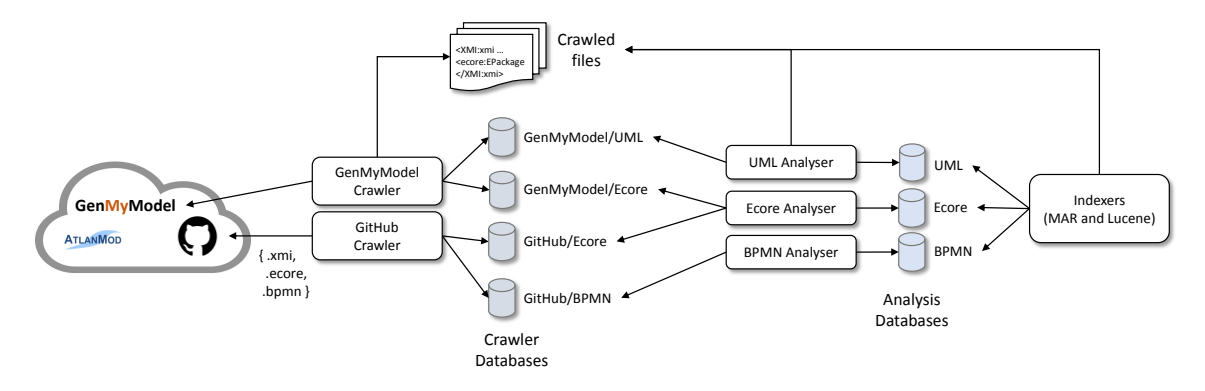

### **Crawlers**

- Which are sources of models?
- $\blacksquare$  How to extract models from them?
	- GitHub Rate limit issues
	- GenMyModel Now public, before Selenium
	- AtlanMod Webscrapping
- Which metadata is available?
	- **Popularity (stars, forks)**
	- Creation and update dates
	- **Author**
	- **Topics I**

### **Analysers**

#### Phases

- Open the file (it may blow up the heap, crash, etc)
- 2 Validate (is it structurally correct?)
- **3** Analyse quality (e.g., detect smells)
- 4 Compute statistics (e.g., number of elements)

#### More difficult than it seems!

- Create an analysis server
- Launch it on demand and communicate via RPC
- $\blacksquare$  If it crashes, the model is invalid

### **Available models**

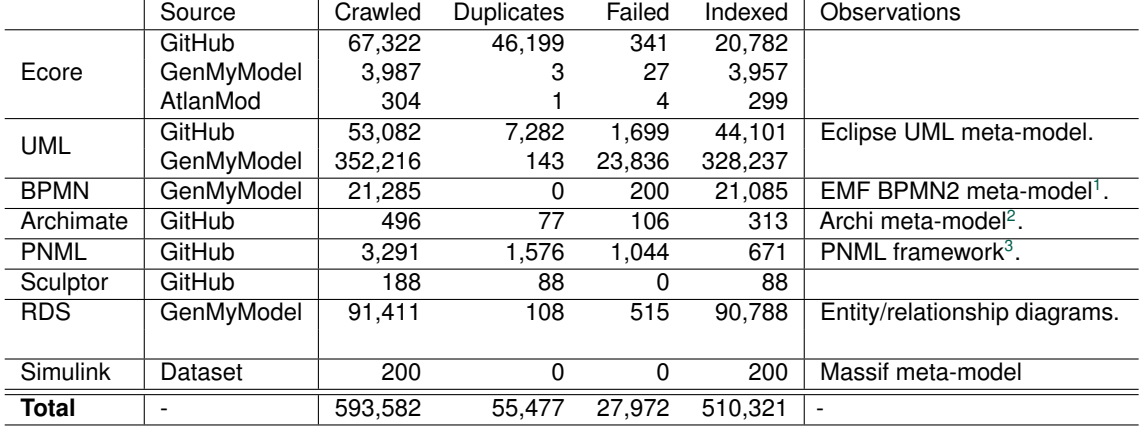

<sup>1</sup><https://www.omg.org/spec/BPMN/2.0/>

<sup>2</sup><https://github.com/archi-contribs/eclipse-update-site>

<sup>3</sup><https://pnml.lip6.fr/>

### **How to query**

#### Keywords

- Type a few keywords
- 2 e.g., state machine
- <sup>8</sup> Simple to implement, less precise
- **4** Simple to use

#### Query-by-example

- **Provide an example or model fragment (or a complete model!)**
- $\blacksquare$  Find models which have partial matches
- **More difficult to implement, more precise**

### **REST API**

■ Described as an OpenAPI spec: <http://mar-search.org/openapi>

 $\blacksquare$ /search/

- **By keywords**
- **By example**
- /metadata/
	- Metadata for a given stored model
- /analysis/
	- **Smells**
	- **Metrics**  $\overline{\phantom{a}}$

#### $\blacksquare$ /ml/

**Classification** 

### **REST APIs – Search with keywords**

#### Example

curl -X POST -d "petrinet place color" http://mar-search.org/search/keyword?max=2

## **REST APIs – Search by example**

#### Example

```
curl -X POST -d "@tournament.ecore" http://mar-search.org/search/example?type=ecore&max
  =100[
{
 "id":"github:ecore:/data/Gullskatten/sirius-soccer/no.ntnu.soccer.model/model/soccer.
     ecore"
 "name":"soccer.ecore",
 "modelType":"ecore",
 "url":"https://raw.githubusercontent.com/Gullskatten/sirius-soccer/00
     f8e390fa72a1a85e4d7dd5846852ac41c1c158/no.ntnu.soccer.model/model/soccer.ecore",
 "score":211.54585423692313,
 "metadata":{"smells":{"OverLoadedClassSmell":1},
  "topics":["sirius"," intellij"," kaggle"," soccer"],
  "numElements":115,
  "explicitName":null,"description":null,"category":null},
}
```
...  $\begin{array}{c} \end{array}$ 

### **REST APIs – Smells**

- $\blacksquare$  Ecore smells
- http://mar-search.org/analysis/smells

### Example \$ curl -X GET -d "@relational.ecore" http://mar-search.org/analysis/smells { "IrrelevantClassSmell" : ["//NamedElement"] }

# **[ModelSet](#page-24-0)**

### <span id="page-24-0"></span>**[Part II: Building a dataset](#page-24-0)**

#### Apply Machine Learning to Modelling

- We need datasets.
- For some types of problems, datasets need to be labelled.
- $\blacksquare$  In practice: few datasets
- Labelled datasets: small (e.g., 555 models $4)$
- Non-labelled datasets: can be large, but not curated (e.g., Lindholmen $^5$ )

<sup>4</sup>https://zenodo.org/record/2585456#.YM5ziSbtb0o <sup>5</sup>http://models-db.com/oss/

### **Challenge**

#### Our goal

Build a large, labelled dataset of software models.

- **Inspecting and labelling models is hard.**
- Requires modelling expertise and domain knowledge. H
- We need to annotate these models, one by one.
- Spend time to figure out a proper label  $\Box$

■ What is FTA?

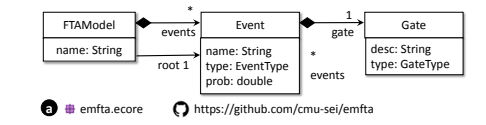

- What is FTA?
- $\blacksquare$  Perhaps you will find out better if you see FaultTree
- But what is a Fault Tree?

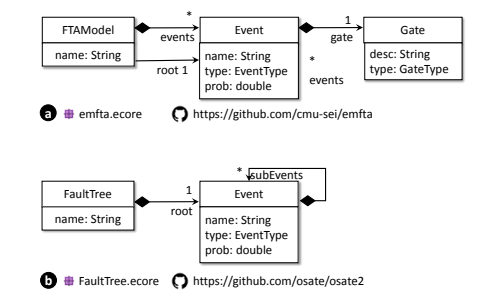

- What is FTA?
- $\blacksquare$  Perhaps you will find out better if you see FaultTree
- But what is a Fault Tree?
	- We need context (similar meta-models, GitHub links, look up in Wikipedia).
	- We want to copy-paste once we understand.

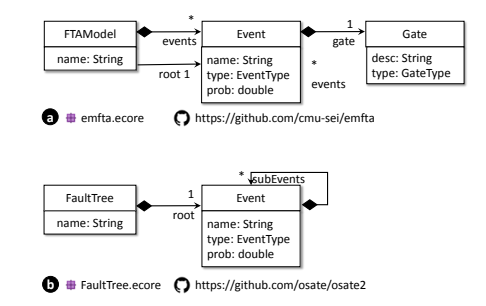

- What is FTA?
- Perhaps you will find out better if you see FaultTree
- But what is a Fault Tree?
	- We need context (similar meta-models, GitHub links, look up in Wikipedia).
	- We want to copy-paste once we understand.
- category: fault-tree
- tags: safety, hazard

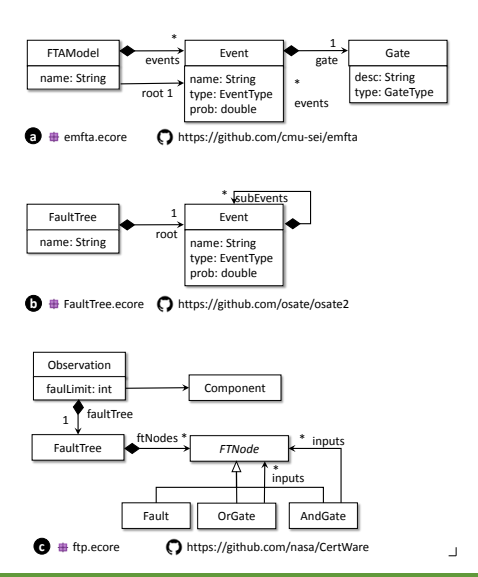

## **Labelling method**

- **Need to semi-automate the labelling** process
- Interactive labelling algorithm
	- 1 Dynamic clustering (kind of interactive DB-SCAN)
- **Steps:** 
	- 1 Pick an unlabelled model *m*
	- Use MAR to search for similar models
	- 3 Inspect and label these models together
		- $\blacksquare$  In the background, search models similar to the ones just labelled
	- 4 Keep labelling the same "streak" of models or go to step 1

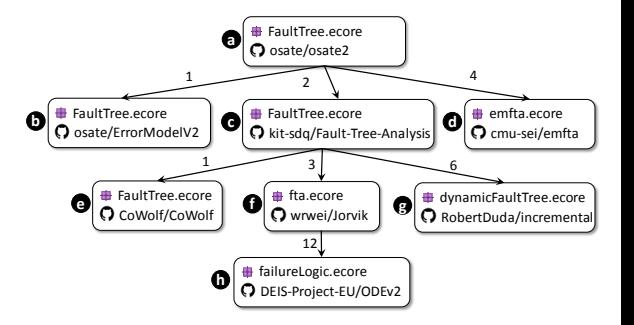

### **Dataset creator**

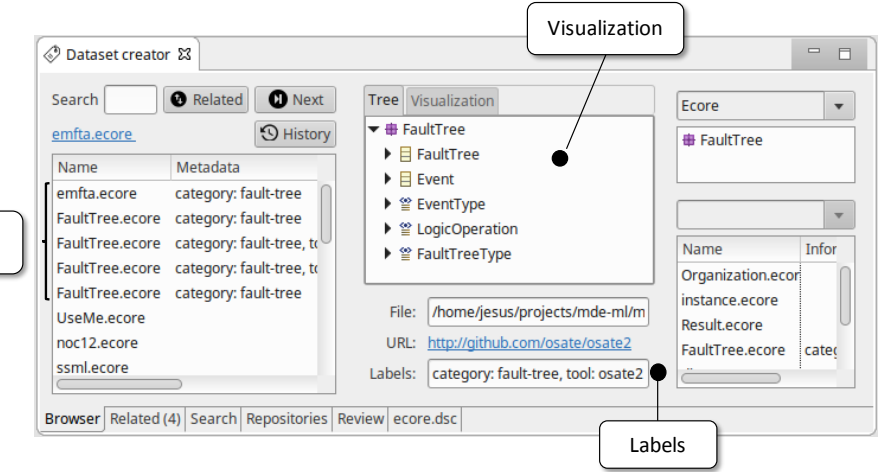

Similar models

### **ModelSet**

- 5,466 Ecore models from GitHub
- 5,120 UML models from GenMyModel
- $\Box$  28.719 labels
- Category, tags, purpose, notation, tool
- See [http://modelset.github.io.](http://modelset.github.io)  $\mathcal{L}_{\mathcal{A}}$

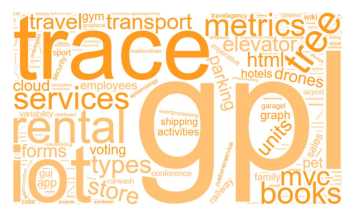

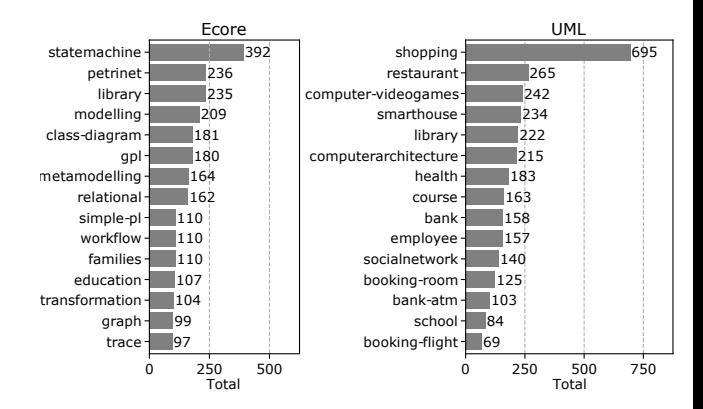

### **Process**

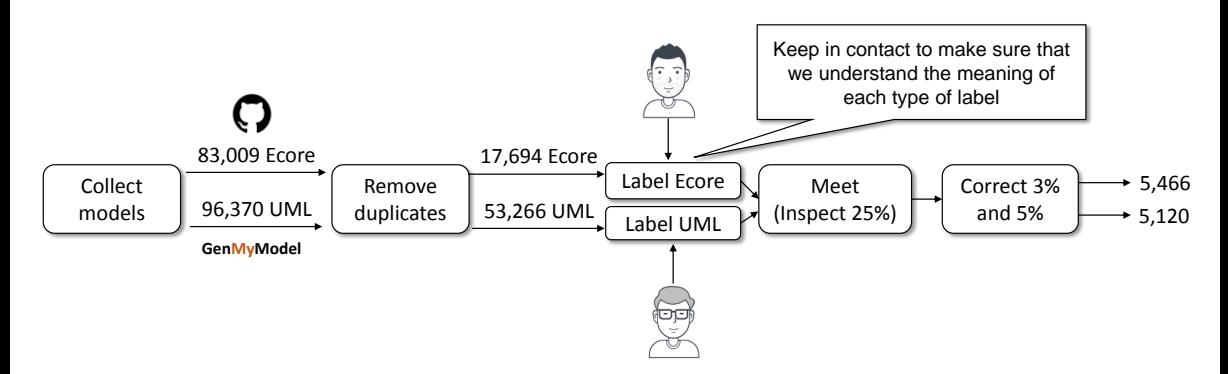

### **ModelSet – Types of labels**

- **Category**. The application domain a model (e.g., petri net)
- **Tags**. Additional insights about a model (e.g., coloured)
- **Purpose**. Is it used for experiments, teaching, etc.? П
- **Notation**. Is there an associated notation? (e.g., Sirius, Xtext, etc)
- **Tool.** Is the model used as part of a tool? (e.g., CertWare)
- **Confidence**. Are we sure of the labels? Values can be high, medium or low.
#### **OB**

- $\triangleright$   $\Box$  NamedElement
- $\triangleright$   $\Box$  Database
- ы 日 DatabaseElement -> NamedElement
- $\blacktriangleright$   $\blacksquare$  Table -> DatabaseFlement
- ▶ 目 Column -> DatabaseElement
- ▶ 日 ForeignKey -> DatabaseElement

**category**: relational **tags**: { ddl }

▶ ≌ DataType

#### $\oplus$  sal4csy

- $\mathsf{B}$   $\Box$  SOL4CSV
- $\triangleright$   $\blacksquare$  Program
- $\triangleright$   $\Box$  Query
- $\triangleright$   $\Box$  Column
- $\triangleright$   $\Box$  Table
	- 目 Condition
- $\Box$  Equality -> Condition b.
- $\triangleright$  **E** BinaryCondition -> Condition

### a b

**category**: relational **tags**: { dml }

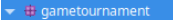

- $\triangleright$   $\blacksquare$  Tournament
- $\triangleright$   $\blacksquare$  Gamer
- $\triangleright$   $\Box$  Game
- $\triangleright$   $\blacksquare$  OualificationPhase
- $\triangleright$   $\blacksquare$  FinalPhase
- $\triangleright$   $\cong$  GameType
- $\triangleright$   $\Box$  Pool

#### $\overline{\bullet}$  **d** eSport

- ▶ 日 Player -> Person
- ▶ El Coach -> Person
- $\triangleright$   $\blacksquare$  Tournament
- k  $\Box$  League
- $\triangleright$   $\Box$  Capacity
- 日 Person k.
- $\triangleright$   $\Box$  Country
- $\triangleright$   $\Box$  Zone
- $\triangleright$   $\blacksquare$  Team
- $\blacktriangleright$   $\cong$  CapacityType
- $\triangleright$   $\cong$  Position
- $\blacktriangleright$   $\cong$  TournamentType

#### a barang pangangan di barang kalendar di barang pangangan di barang pangangan di barang pangangan di barang di

**category**: tournament **tags**: { domain-model } **category**: tournament **tags**: { domain-model, esports } **notation**:textual

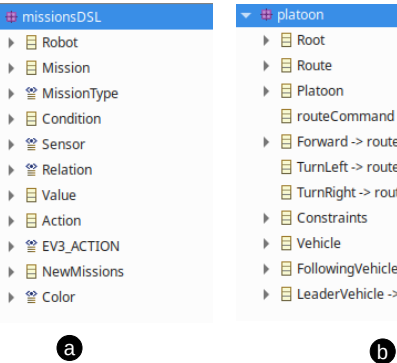

#### atoon

- **El Root**
- **E** Route
- $B$  Platoon
	- 目 routeCommand
- 目 Forward -> routeCommand
- 日 TurnLeft -> routeCommand
- 日 TurnRight -> routeCommand
- **目 Constraints**
- **日 Vehicle**
- □ FollowingVehicle -> Vehicle
- **E LeaderVehicle -> Vehicle**

**category**: robots **tags**: { missions, mindstorms } **notation:** textual **purpose:** assignment

**category**: robots **tags**: { vehicle-coordination } **notation**:textual **purpose**: assignment

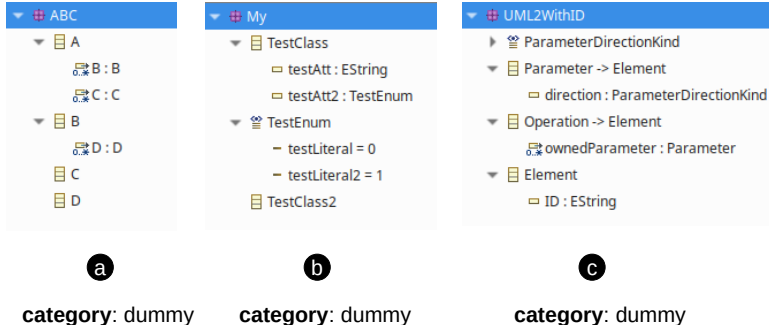

### **Python library: modelset-py**

- Automatic downloading of the dataset
- Loading the dataset into a Pandas data frame
- **Loading models as text files or graphs**
- Computation of duplicates

# <span id="page-41-0"></span>**[Applications](#page-41-0) [Part III: What to do with this stuff?](#page-41-0)**

### **Applications**

#### Available resources

- Raw models (about 500,000)
- Labelled models (about 10,000) ▬
- Services ш

### **Now what?**

## **Applications**

- **Using services** 
	- **Enhancing modelling tools**
	- Avoid re-inventing the wheel
- **Using the dataset** 
	- Category, tags inference (classification)
	- Detecting dummy models (classification) **T**
	- Build embeddings **T**
	- Stratified k-fold  $\mathcal{L}_{\mathcal{A}}$
- **Using the raw models** 
	- Recommendation  $\overline{\phantom{a}}$
	- Model analytics П

# <span id="page-44-0"></span>[Enhancing modelling tools with services](#page-44-0)

### **Example – Enhancing modelling tools**

Scenario: Reuse

A developer is creating a DSL in Xtext. It would be desirable not to start from scratch. How one could find similar DSLs?

## **Example – Enhancing modelling tools**

#### Scenario: Reuse

A developer is creating a DSL in Xtext. It would be desirable not to start from scratch. How one could find similar DSLs?

- See the abstract syntax of the DSL as its interface П
- Index Xtext grammars using its abstract syntax П
- Search by example

### **Example – Enhancing modelling tools**

```
■ Easily integrated in an Eclipse plug-in
```

```
Resource r = /* get an EMF resource somehow */
ByteArrayOutputStream bos = new ByteArrayOutputStream();
r.save(bos, null);
HttpResponse<JsonNode> jsonResponse = Unirest.post("http://mar-search.org/search/example?
    type=" + searchType + "&max="+max)
 .multiPartContent()
 .accept("application/json")
 .field("uploaded_file", bos.toString().getBytes(), "model.ecore")
 .asJson();
```
**// [{name: 'relational.xtext', url: 'http://github...', score: 1523.3}, ...]**

### **Example – Experiments**

#### Scenario

A researcher is investigating about automatic fixing of meta-models.

- **Exerything typically starts from scratch**
- Manually implement a catalogue of smells
- Need models for doing experiments

#### **Resources**

- Use smells API
- Use the models from ModelSet or MAR

# <span id="page-49-0"></span>**[Classification](#page-49-0)**

### **Task**

#### Given a model, predict its label.

- For example: *tournament*
- $\blacksquare$  There are variations (binary, multi-label, etc.)
- When is this useful?

#### platform:/resource/test/Tournament.ecore

- soccer
	- $\blacksquare$  Tournament

**□ teams : Team** 

#### 문 matches : Match

 $\mathbb{F}$   $\Box$  Team

<sup>■</sup> players : Player

- mame: EString
- $\mathbb{F}$  **El** Player
	- $=$  name : EString
- $\mathbb{F}$   $\boxplus$  Match

□ local : Team

- □ visitor : Team
- $=$  goalsLocal: EInt
- goalsVisitor: EInt

### **Example**

#### **■ Classifiers**

- Dummy (binary classifier)
- Category (multi-class)
- Tags (multi-label, multi-class)

### **Integration in MAR**

- <http://mar-search.org>
- Support faceted search
- Infer labels for thousands of n. unknown models
- $\blacksquare$  Provide facilities for exploring large amounts of models

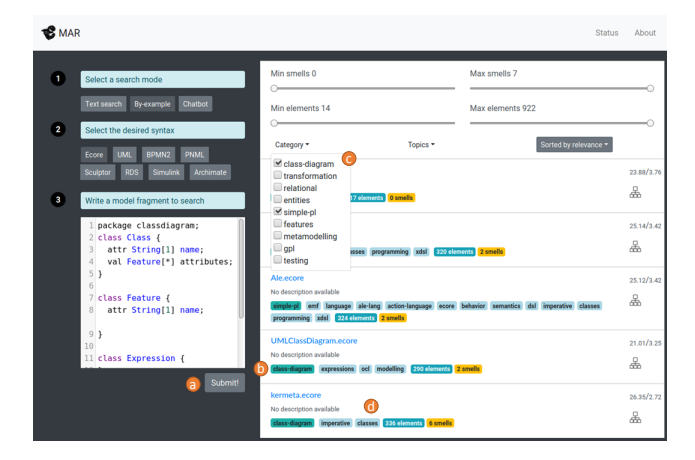

### **Evaluate classifiers**

- Choose a ML model
- Choose an encoding
	- We can't use a software model as input!
	- $\blacksquare$  Typically simple structures (e.g., vectors)
- Research questions:
	- **Which is the best combination of ML model and encoding?**
	- **What happens if there are duplicates?**

### **Models and encodings**

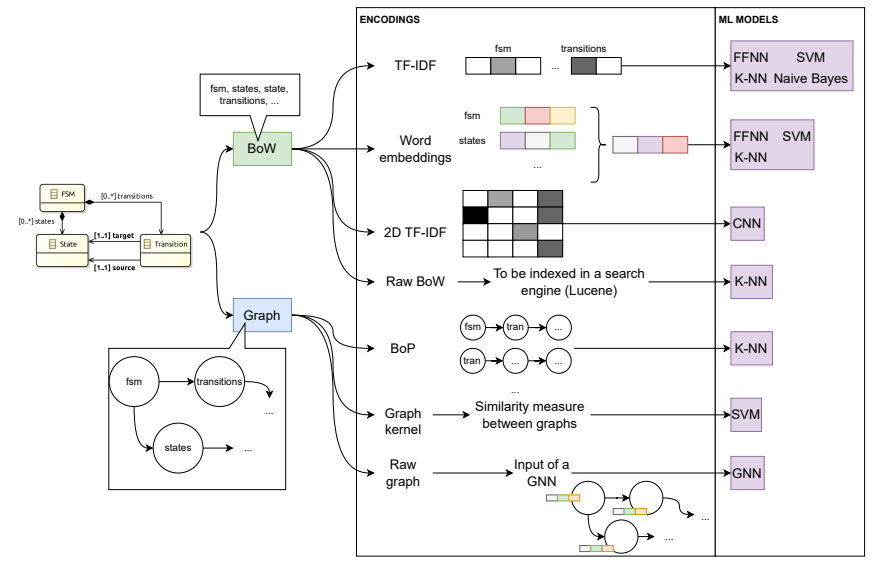

## **Methodology**

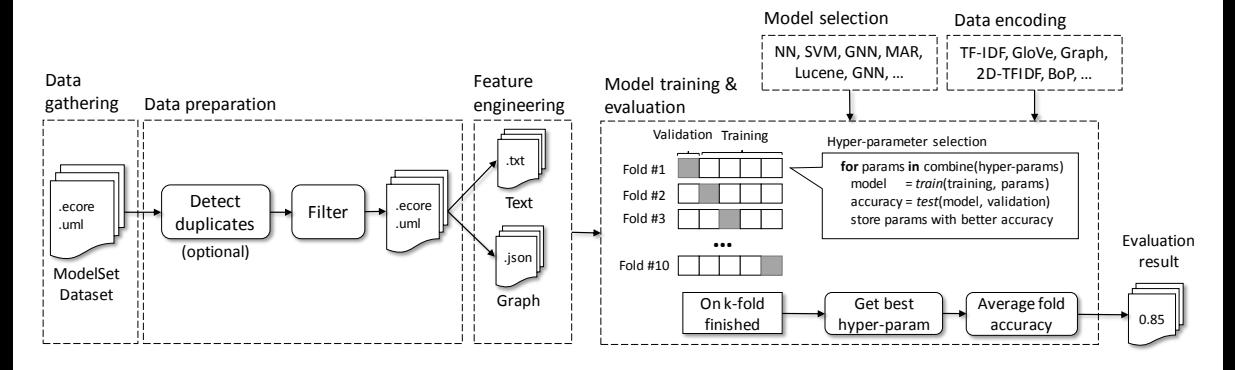

### **Results**

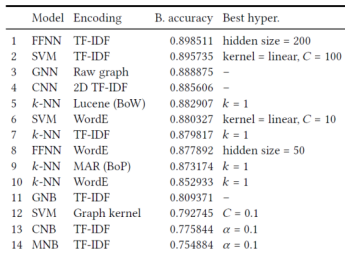

Table 4: Results for Ecore, with duplicate models

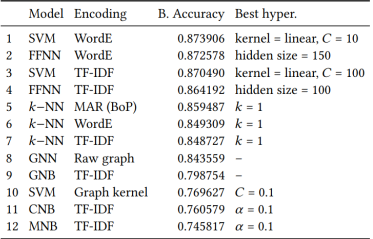

Model Encoding B. Accuracy Best hyper. FFNN TF-IDF  $0.824972$  hidden size = 150 **SVM** TF-IDF  $0.815609$  kernel = linear,  $C = 10$ **GNN** Raw graph  $0.807656 -$ **SVM** WordE  $0.786988$  kernel = linear  $C = 100$  $\overline{a}$  $k$ -NN Lucene (BoW)  $0.786793$   $k = 1$ 2D TF-IDF **CNN**  $0.778440 \epsilon$ FFNN WordE  $0.777899$  hidden size = 150  $k-NN$  MAR (BoP)  $0.775339$   $k = 3$  $\overline{\mathbf{g}}$  $k-NN$  TFIDE  $0.764505$   $k = 1$  $\mathbf{Q}$ 10 CNB **TFIDF**  $0.733788 \quad \alpha = 0.1$ 11  $k$ -NN WordE  $0.723883 \quad k=1$ 12 MNB **TF-IDF**  $0.716409 \quad \alpha = 0.1$ 13 GNB TF-IDF  $0.607369 -$ 14 SVM Graph kernel  $0.593098$   $C = 0.1$ 

Table 5: Results for Ecore, removing duplicate models

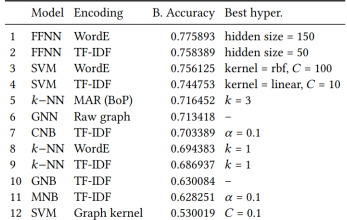

Table 7: Results for UML, removing duplicate models

Table 6: Results for UML, with duplicate models

### **Lessons learned**

- **FFNN and SVM are the best models.**
- **Lightweight methods (search engines**  $+$  **K-NN) are competitive.**
- Deep learning models perform worse than simpler models. П
- Word embeddings work well in UML but not in Ecore.
- The structure of the models is not relevant in this task.  $\mathcal{L}_{\mathcal{A}}$
- $\blacksquare$  The performance of all ML models is reduced when (quasi-)duplicates models are removed.

### **Example – Classifier for categories**

**import** modelset as ms **import** pandas as pd

dataset =  $ms.load('..', modeltype = 'ecore')$ df = dataset.to normalized df(min ocurrences per category = 7, languages =  $['enqlish'])$ 

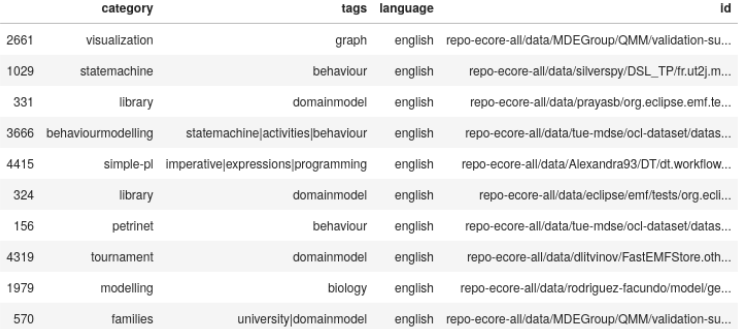

### **Example – Classifier for categories**

**from** sklearn.model\_selection **import** train\_test\_split **from** sklearn.feature\_extraction.text **import** TfidfVectorizer **from** sklearn.neural\_network **import** MLPClassifier **from** sklearn.metrics **import** accuracy\_score

```
all id = list(df['id'])all labels = list(df['cateconv'])
```

```
list_train, list_test, y_train, y_test = train_test_split(all_id, all_labels,
    stratify= all_labels, test_size=0.3, random_state=42)
```
train\_corpus = [dataset.as\_txt(id\_) **for** id\_ **in** list\_train] test\_corpus = [dataset.as\_txt(id\_) **for** id\_ **in** list\_test]

### **Example – Classifier for categories**

#### **# Encode as vectors using TF/IDF**

 $vectorizer = TfidfVectorizer (stop words = None,$ tokenizer =  $ms.simple$  tokenizer, min df = 2)  $X$  train = vectorizer.fit transform(train corpus) X\_test = vectorizer.transform(test\_corpus)

#### **# Train with 100 neurons**

```
n = 100clf = MLPClassifier(random state=1,hidden layer sizes = (n,), max iter=1000).fit(X train,
     y_train)
v pred = clf.predict(X test)
score = accuracy_score(y_test, y_pred)
```
<span id="page-60-0"></span>[Model generation](#page-60-0)

### **Model generators**

- What is a model generator?
	- A tool that automatically generate software models
	- The models conform to some meta-model and satisfy constraints
	- $\blacksquare$  This is a very hard problem
- When it is useful?
	- **Benchmarking**
	- $\blacksquare$  Test case generation
	- Overcome intellectual property issues

## **Properties of model generators**

#### **Properties**

- **Consistency**. The generated models conform to the meta-model and respect the domain constraints (e.g., OCL constraints).
- **Diversity**. The models contains a wide range of shapes.
- **Scalability.** Ability to produce non-trivial time in reasonable time.
- **Realism**. The generated models cannot be distinguished from real ones.
	- **Structurally realistic**. Look at the typed graph structure (ignore attribute values).

### **Realism**

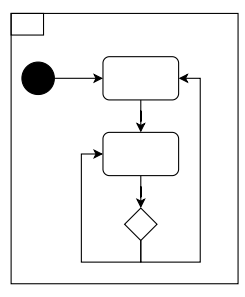

(a) Model extracted from GitHub

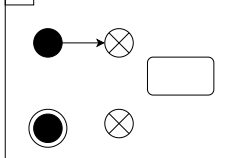

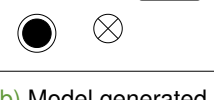

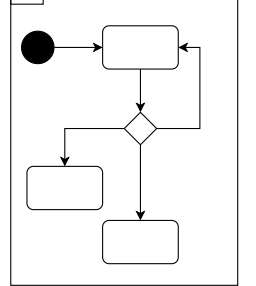

- (b) Model generated using VIATRA generator
- (c) Model generated using M2

Figure: Example of real and synthetic models.

### **Realistic model generator**

#### **Question**

Is it possible to build a model generator focused on the "realism" property which also respect the other properties as much as possible?*<sup>a</sup>*

*<sup>a</sup>*We focus on the structurally realistic property

### **Approach**

#### Two key ideas

- Use of **edit operations** to decompose a model.
- Use of a **generative model** to learn how to build realistic models by iteratively applying edit operations.

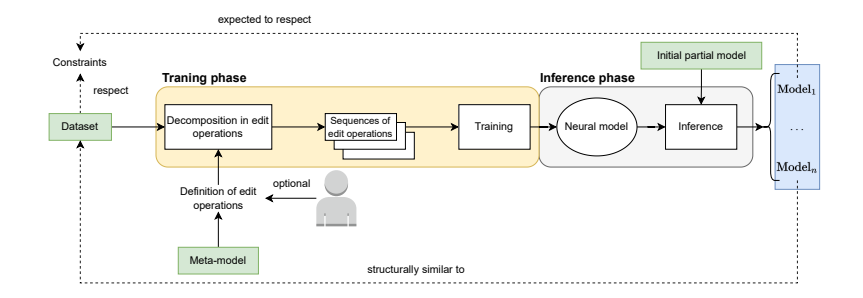

### **Edit operations**

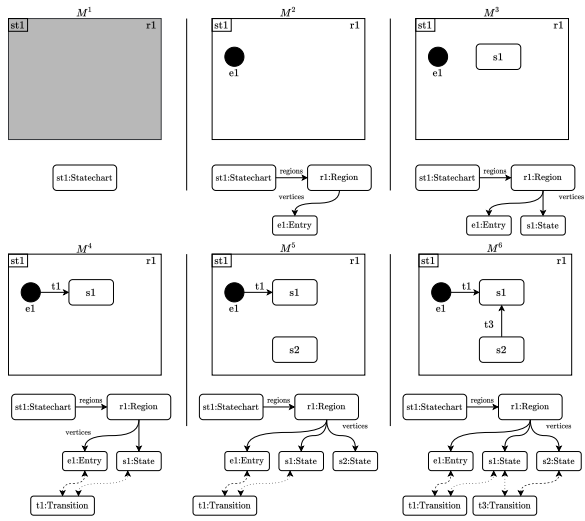

### **Architecture**

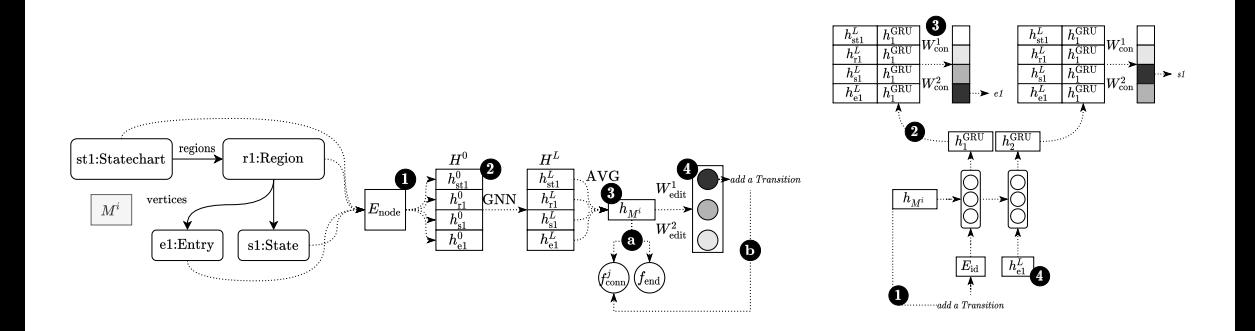

### **Main results**

- Tool available (M2) at: <https://github.com/Antolin1/M2>
- Consistency: Not fully consistent but M2 is almost consistent.  $\mathcal{C}^{\mathcal{A}}$
- Novelty: High number novel and unique models.
- Diversity: M2 is as diverse as the dataset from which it is trained.
- Realism: M2 generates realistic models, imitating the structure of the models in the dataset.
- Scalable: Linear scalability (but at the cost of training phase)

## **[New stuff](#page-69-0)**

<span id="page-69-0"></span>**[Part IV: Improvements](#page-69-0)**

# <span id="page-70-0"></span>[Large scale exploration of MDE](#page-70-0) [artefacts in GitHub](#page-70-0)

### **Motivation**

- **MAR collects models with crawlers**
- $\blacksquare$  It is possible to collect other artefacts (grammars, transformations)
- We can even search (e.g., an Xtext file based on its metamodel)

#### ■ Can we exploit the relationships between artefacts?

- Answer questions of different type: is there reuse? are technologies combined? are MDE projects of good quality?
- Learn how MDE projects are organised
- As a side effect, build better modeling tools
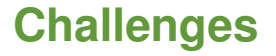

#### Main challenge

We need to recover a lot of information which is only implicitly described.

- **Plethora of technologies**
- $\blacksquare$  Loose integration between them (no build system)
- Static vs. dynamic languages П
- Broken files m,
- How to organize the recovered information? П

### **Working solution**

 $\blacksquare$  Implement an "inspector" for each type of file

- **Many times we need heuristics**
- Each inspector generates a "mini-graph" per file
- All mini-graphs are merged into a very large graph

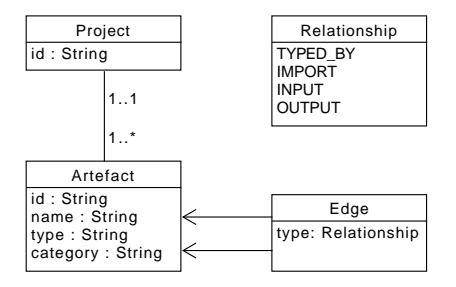

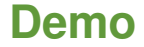

# MDE Project exploration environment

## <span id="page-75-0"></span>[Learning the modeling vocabulary](#page-75-0)

### **Motivation**

- We need to encode models to vectors to apply ML.
- One way is to use TF-IDF. However, it is not efficient as models are represented by high-dimensional vectors (thousands of dimensions).
- One alternative is to use word embeddings. The idea is to map a word to a low-dimensional vector (up to 300 dimensions).
- The common approach is to use pre-trained word embeddings (GloVe, Word2Vec). Trained by well-known institutions (Stanford, Google) with an extensive corpora of general texts.
- $\blacksquare$  They work well in UML but not in the meta-modelling domain (it struggles for instance in meta-model classification).

### **Motivation**

Let's take GloVe word embeddings. It was trained with an extensive corpus of general text by Stanford.

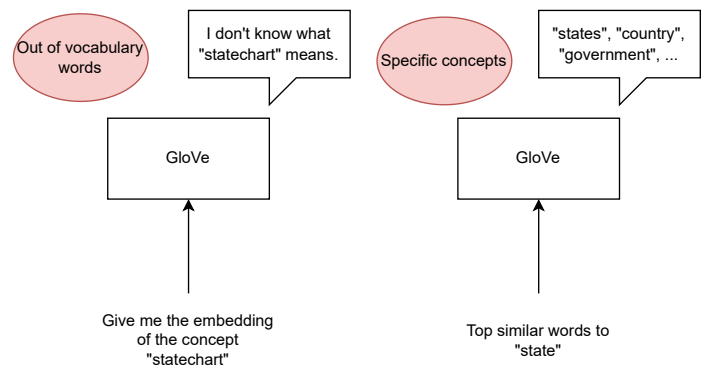

### **Word2Vec4MDE**

- We take a corpus of modelling texts (SoSyM, MODELS, etc).
- We train a Skip-gram model with that corpora to get Word2Vec4MDE.
- These embeddings outperform GloVe and Word2Vec in several meta-modelling tasks:
	- Meta-model classification
	- 2 Meta-model clustering
	- **3** Concept recommendation in the meta-model domain

## <span id="page-79-0"></span>[Recommender systems](#page-79-0)

### **Graphical modelling assistant**

■ The technical problem can be decomposed in two subproblems:

- n. **Recommendation of attributes** (relatively easy problem)
- **Recommendation of edit opertions** (difficult problem)
- What about its integration with editors?
- On-going work.

### **Recommendation of attributes**

- Given edit operations that generate new models elements. Infer attribute values of these new elements based on the context.
- Video [https://www.youtube.com/watch?v=Lm\\_1PHPPZYQ](https://www.youtube.com/watch?v=Lm_1PHPPZYQ)

### **Recommendation of edit operations**

- Given a partial model, what is the most likely edit operation that the user will apply?
- This problem is not trivial as there are exponential number of ways to build a model. П
- This makes the training phase difficult to perform. П
- $\blacksquare$  The complexity of this problem is similar to the graph generation problem. There is a subfield in Machine Learning that tries to deal with this problem.

## <span id="page-83-0"></span>**[Conclusions](#page-83-0)**

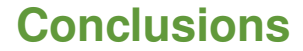

#### **Smart modelling tools: are we there yet?**

## NO!

### **Conclusions – Further challenges**

#### **Datasets** m,

- We need more and larger datasets
- **Annotations inside the model**
- Textual summaries of models
- What about the quality of the models?
- Comparing to SE, there is less documentation about models
- $\blacksquare$  Benchmarks
	- Define tasks and goals precisely
- **Tool** integration
	- $\blacksquare$  How to integrate smart features in practice
	- $\blacksquare$  Evaluations with users

### **Conclusions – Applications**

- Automatic model modularity
- **Learning to generate realistic models**
- Recommender systems
- $\blacksquare$  Learning to rank
- **Model summarization**
- Architecture recovery of MDE projects
- Model clone detection  $\overline{\phantom{a}}$
- **Empirical studies**

### **Resources**

- Collecting and searching models:
	- **José Antonio Hernández, Jesús Sánchez Cuadrado. MAR: A structure-based search engine for models**. MoDELS'20.
	- **José Antonio Hernández, Jesús Sánchez Cuadrado. An efficient and scalable search engine for models**. SoSyM.
	- <http://mar-search.org>
- Datasets:
	- **José Antonio Hernández, Javier Luis Cánovas Izquierdo, Jesús Sánchez Cuadrado. ModelSet: A Dataset for Machine Learning in Model-Driven Engineering**. SoSyM.
	- <http://modelset.github.io>

### **Resources**

#### **Applications:**

**José Antonio Hernández, Jesús Sánchez Cuadrado.** 

**Generating structurally realistic models with deep autoregressive networks**. IEEE TSE.

- <http://github.com/antolin1/m2>
- **José Antonio Hernández, Jesús Sánchez Cuadrado.**

**Towards the Characterization of Realistic Model Generators using Graph Neural Networks**.

MoDELS'21

José Antonio Hernández, Riccardo Rubei, Jesús Sánchez Cuadrado, Davide Di Ruscio. **Machine learning methods for model classification: a comparative study**. MoDELS'22

## **Thanks for your attention!** Any questions?

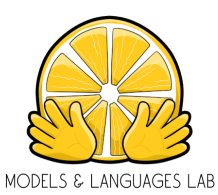

### **http://models-lab.github.io**

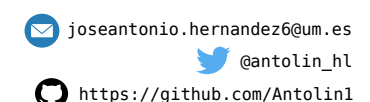

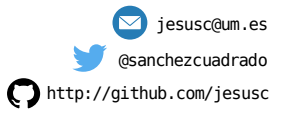

**Jesús Sánchez Cuadrado [Steps towards smart modeling tools](#page-0-0) 2022.12.05 71 / 71**